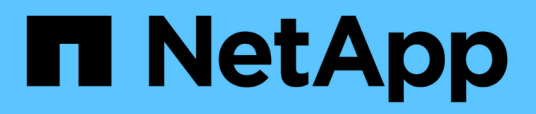

# **Riferimento**

Cloud Volumes Service

NetApp October 04, 2023

This PDF was generated from https://docs.netapp.com/itit/cloud\_volumes/aws/reference\_security\_groups\_windows\_ad\_servers.html on October 04, 2023. Always check docs.netapp.com for the latest.

# **Sommario**

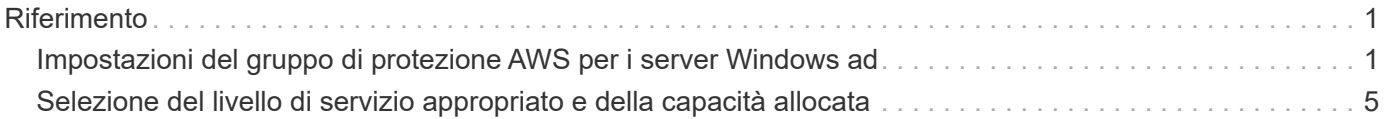

# <span id="page-2-0"></span>**Riferimento**

# <span id="page-2-1"></span>**Impostazioni del gruppo di protezione AWS per i server Windows ad**

Se si utilizzano server Windows Active Directory (ad) con volumi cloud, è necessario acquisire familiarità con le istruzioni relative alle impostazioni del gruppo di sicurezza AWS. Le impostazioni consentono ai volumi cloud di integrarsi correttamente con ad.

Per impostazione predefinita, il gruppo di protezione AWS applicato a un'istanza di EC2 Windows non contiene regole in entrata per alcun protocollo ad eccezione di RDP. Per abilitare la comunicazione in entrata da Cloud Volumes Service, è necessario aggiungere regole ai gruppi di protezione collegati a ciascuna istanza di Windows ad. Le porte richieste sono le seguenti:

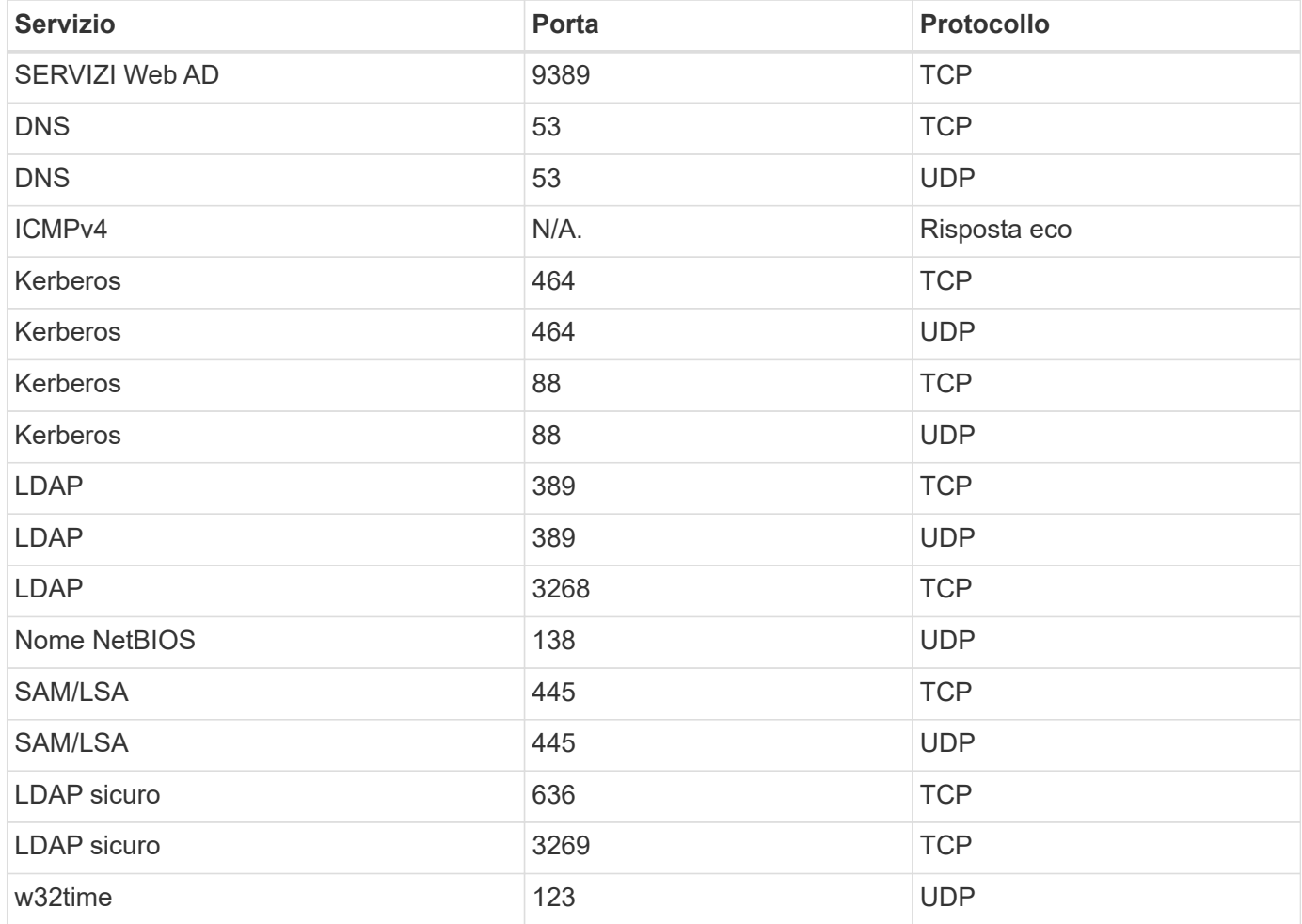

Se si distribuiscono e gestiscono i domain controller e i server membri dell'installazione ad in un'istanza di AWS EC2, sono necessarie diverse regole del gruppo di protezione per consentire il traffico per Cloud Volumes Service. Di seguito è riportato un esempio di come implementare queste regole per le applicazioni ad come parte del modello AWS CloudFormation.

{

```
  "Description" : "Security Group for AD",
      "Parameters" :
      {
           "VPC" :
           {
               "Type" : "AWS::EC2::VPC::Id",
               "Description" : "VPC where the Security Group will belong:"
           },
         "Name" :
\{  "Type" : "String",
               "Description" : "Name Tag of the Security Group:"
           },
           "Description" :
           {
                "Type" : "String",
               "Description" : "Description Tag of the Security Group:",
                "Default" : "Security Group for Active Directory for CVS "
           },
           "CIDRrangeforTCPandUDP" :
           {
               "Type" : "String",
               "Description" : "CIDR Range for the UDP ports
445,138,464,389,53,123 and for the TCP ports
464,339,3389,3268,88,636,9389,445 and 0-65535: *CIDR range format:
10.0.0.0/24"
           }
      },
      "Resources" :
      {
           "ADSGWest" :
\{  "Type" : "AWS::EC2::SecurityGroup",
                "Properties" :
\{  "GroupDescription" : {"Ref" : "Description"},
                    "VpcId" : { "Ref" : "VPC" },
                    "SecurityGroupIngress" : [
\{  "IpProtocol" : "udp",
                             "CidrIp" : {"Ref" : "CIDRrangeforTCPandUDP"},
                             "FromPort" : "445",
                           "ToPort" : "445"
\}, \}, \}, \}, \}, \}, \}, \}, \}, \}, \}, \}, \}, \}, \}, \}, \}, \}, \}, \}, \}, \}, \}, \}, \{, \}, \{, \}, \{, \}, \{, \}, \{, \}, \{, \}, \{,
\{  "IpProtocol" : "udp",
```

```
  "CidrIp" : {"Ref" : "CIDRrangeforTCPandUDP"},
                                          "FromPort" : "138",
                                        "ToPort" : "138"
\}, \}, \}, \}, \}, \}, \}, \}, \}, \}, \}, \}, \}, \}, \}, \}, \}, \}, \}, \}, \}, \}, \}, \}, \}, \}, \}, \}, \}, \}, \}, \}, \}, \}, \}, \}, \},
\{  "IpProtocol" : "udp",
                                          "CidrIp" : {"Ref" : "CIDRrangeforTCPandUDP"},
                                          "FromPort" : "464",
                                        "ToPort" : "464"
\}, \}, \}, \}, \}, \}, \}, \}, \}, \}, \}, \}, \}, \}, \}, \}, \}, \}, \}, \}, \}, \}, \}, \}, \{, \}, \{, \}, \{, \}, \{, \}, \{, \}, \{, \}, \{,
\{  "IpProtocol" : "tcp",
                                          "CidrIp" : {"Ref" : "CIDRrangeforTCPandUDP"},
                                          "FromPort" : "464",
                                        "ToPort" : "464"
\}, \}, \}, \}, \}, \}, \}, \}, \}, \}, \}, \}, \}, \}, \}, \}, \}, \}, \}, \}, \}, \}, \}, \}, \{, \}, \{, \}, \{, \}, \{, \}, \{, \}, \{, \}, \{,
\{  "IpProtocol" : "udp",
                                          "CidrIp" : {"Ref" : "CIDRrangeforTCPandUDP"},
                                          "FromPort" : "389",
                                        "ToPort" : "389"
\},
\{  "IpProtocol" : "udp",
                                           "CidrIp" : {"Ref" : "CIDRrangeforTCPandUDP"},
                                          "FromPort" : "53",
                                        "ToPort" : "53"
\}, \}, \}, \}, \}, \}, \}, \}, \}, \}, \}, \}, \}, \}, \}, \}, \}, \}, \}, \}, \}, \}, \}, \}, \}, \}, \}, \}, \}, \}, \}, \}, \}, \}, \}, \}, \},
\{  "IpProtocol" : "tcp",
                                          "CidrIp" : {"Ref" : "CIDRrangeforTCPandUDP"},
                                          "FromPort" : "339",
                                        "ToPort" : "339"
\}, \}, \}, \}, \}, \}, \}, \}, \}, \}, \}, \}, \}, \}, \}, \}, \}, \}, \}, \}, \}, \}, \}, \}, \{, \}, \{, \}, \{, \}, \{, \}, \{, \}, \{, \}, \{,
\{  "IpProtocol" : "udp",
                                          "CidrIp" : {"Ref" : "CIDRrangeforTCPandUDP"},
                                          "FromPort" : "123",
                                        "ToPort" : "123"
\}, \}, \}, \}, \}, \}, \}, \}, \}, \}, \}, \}, \}, \}, \}, \}, \}, \}, \}, \}, \}, \}, \}, \}, \{, \}, \{, \}, \{, \}, \{, \}, \{, \}, \{, \}, \{,
\{  "IpProtocol" : "tcp",
                                          "CidrIp" : {"Ref" : "CIDRrangeforTCPandUDP"},
                                          "FromPort" : "3389",
                                          "ToPort" : "3389"
\}, \}, \}, \}, \}, \}, \}, \}, \}, \}, \}, \}, \}, \}, \}, \}, \}, \}, \}, \}, \}, \}, \}, \}, \{, \}, \{, \}, \{, \}, \{, \}, \{, \}, \{, \}, \{,
```

```
\{  "IpProtocol" : "tcp",
                                     "CidrIp" : {"Ref" : "CIDRrangeforTCPandUDP"},
                                       "FromPort" : "3268",
                                       "ToPort" : "3268"
\}, \}, \}, \}, \}, \}, \}, \}, \}, \}, \}, \}, \}, \}, \}, \}, \}, \}, \}, \}, \}, \}, \}, \}, \}, \}, \}, \}, \}, \}, \}, \}, \}, \}, \}, \}, \},
\{  "IpProtocol" : "tcp",
                                       "CidrIp" : {"Ref" : "CIDRrangeforTCPandUDP"},
                                       "FromPort" : "88",
                                     "ToPort" : "88"
\}, \}, \}, \}, \}, \}, \}, \}, \}, \}, \}, \}, \}, \}, \}, \}, \}, \}, \}, \}, \}, \}, \}, \}, \{, \}, \{, \}, \{, \}, \{, \}, \{, \}, \{, \}, \{,
\{  "IpProtocol" : "tcp",
                                       "CidrIp" : {"Ref" : "CIDRrangeforTCPandUDP"},
                                       "FromPort" : "636",
                                     "ToPort" : "636"
\}, \}, \}, \}, \}, \}, \}, \}, \}, \}, \}, \}, \}, \}, \}, \}, \}, \}, \}, \}, \}, \}, \}, \}, \{, \}, \{, \}, \{, \}, \{, \}, \{, \}, \{, \}, \{,
\{  "IpProtocol" : "tcp",
                                       "CidrIp" : {"Ref" : "CIDRrangeforTCPandUDP"},
                                       "FromPort" : "3269",
                                       "ToPort" : "3269"
\},
\{  "IpProtocol" : "tcp",
                                       "CidrIp" : {"Ref" : "CIDRrangeforTCPandUDP"},
                                       "FromPort" : "53",
                                     "ToPort" : "53"
\}, \}, \}, \}, \}, \}, \}, \}, \}, \}, \}, \}, \}, \}, \}, \}, \}, \}, \}, \}, \}, \}, \}, \}, \}, \}, \}, \}, \}, \}, \}, \}, \}, \}, \}, \}, \},
\{  "IpProtocol" : "tcp",
                                       "CidrIp" : {"Ref" : "CIDRrangeforTCPandUDP"},
                                       "FromPort" : "0",
                                       "ToPort" : "65535"
\}, \}, \}, \}, \}, \}, \}, \}, \}, \}, \}, \}, \}, \}, \}, \}, \}, \}, \}, \}, \}, \}, \}, \}, \{, \}, \{, \}, \{, \}, \{, \}, \{, \}, \{, \}, \{,
\{  "IpProtocol" : "tcp",
                                       "CidrIp" : {"Ref" : "CIDRrangeforTCPandUDP"},
                                       "FromPort" : "9389",
                                       "ToPort" : "9389"
\}, \}, \}, \}, \}, \}, \}, \}, \}, \}, \}, \}, \}, \}, \}, \}, \}, \}, \}, \}, \}, \}, \}, \}, \{, \}, \{, \}, \{, \}, \{, \}, \{, \}, \{, \}, \{,
\{  "IpProtocol" : "tcp",
                                       "CidrIp" : {"Ref" : "CIDRrangeforTCPandUDP"},
                                       "FromPort" : "445",
```

```
  "ToPort" : "445"
  }
design and the control of the property of the state of the state of the state of the state of the state of the
  }
  }
       },
       "Outputs" :
       {
             "SecurityGroupID" :
\{  "Description" : "Security Group ID",
                   "Value" : { "Ref" : "ADSGWest" }
             }
       }
}
```
## <span id="page-6-0"></span>**Selezione del livello di servizio appropriato e della capacità allocata**

Il costo di Cloud Volumes Service per AWS si basa sul *livello di servizio* e sulla *capacità allocata* selezionati. La scelta del livello di servizio e della capacità appropriati ti aiuta a soddisfare le tue esigenze di storage al costo più basso.

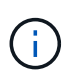

*Tutte le informazioni sui prezzi contenute in questo articolo si basano sui prezzi di listino al 12 settembre 2018. Le informazioni vengono fornite solo a scopo esemplificativo e sono soggette a modifica.*

## **Considerazioni**

Le esigenze di storage includono due aspetti fondamentali:

- La *capacità* dello storage per la conservazione dei dati
- La *larghezza di banda* dello storage per l'interazione con i dati

Se si consuma più spazio di storage rispetto alla capacità selezionata per il volume, si applicano le seguenti considerazioni:

- La capacità di storage aggiuntiva consumata verrà addebitata al prezzo definito dal livello di servizio.
- La quantità di larghezza di banda dello storage disponibile per il volume non aumenta fino a quando non si aumentano le dimensioni della capacità allocata o si modifica il livello di servizio.

### **Livelli di servizio**

Cloud Volumes Service per AWS supporta tre livelli di servizio. Specificare il livello di servizio quando si crea o si modifica il volume.

#### ["Creazione di volumi cloud"](https://docs.netapp.com/it-it/cloud_volumes/aws/task_creating_cloud_volumes_for_aws.html)

#### ["Modifica dei volumi cloud"](https://docs.netapp.com/it-it/cloud_volumes/aws/task_modifying_cloud_volumes_for_aws.html)

I livelli di servizio sono adeguati alle diverse esigenze di capacità dello storage e larghezza di banda dello storage:

• **Standard** (capacità)

Se si desidera una capacità al costo più basso e le esigenze di larghezza di banda sono limitate, il livello di servizio standard potrebbe essere più adatto alle proprie esigenze. Un esempio è l'utilizzo del volume come destinazione di backup.

- Prezzo di listino: 0.10 dollari al mese per GB (al 12 settembre 2018)
- Larghezza di banda: 16 KB di larghezza di banda per GB di capacità fornita
- **Premium** (equilibrio tra capacità e performance)

Se l'applicazione ha un'esigenza bilanciata di capacità di storage e larghezza di banda, il livello di servizio Premium potrebbe essere più appropriato. Questo livello è meno costoso per MB/s rispetto al livello di servizio Standard ed è anche meno costoso per GB di capacità di storage rispetto al livello di servizio Extreme.

- Prezzo di listino: 0.20 dollari al mese per GB (al 12 settembre 2018)
- Larghezza di banda: 64 KB di larghezza di banda per GB di capacità fornita
- **Extreme** (prestazioni)

Il livello di servizio Extreme è meno costoso in termini di larghezza di banda dello storage. Se l'applicazione richiede larghezza di banda dello storage senza la richiesta associata di capacità di storage elevate, il livello di servizio Extreme potrebbe essere più adatto alle tue esigenze.

- Prezzo di listino: 0.30 dollari al mese per GB (al 12 settembre 2018)
- Larghezza di banda: 128 KB di larghezza di banda per GB di capacità fornita

#### **Capacità allocata**

Specificare la capacità allocata per il volume quando si crea o si modifica il volume.

#### ["Creazione di volumi cloud"](https://docs.netapp.com/it-it/cloud_volumes/aws/task_creating_cloud_volumes_for_aws.html) ["Modifica dei volumi cloud"](https://docs.netapp.com/it-it/cloud_volumes/aws/task_modifying_cloud_volumes_for_aws.html)

Anche se si desidera selezionare il livello di servizio in base alle esigenze aziendali generali di alto livello, è necessario selezionare la dimensione della capacità allocata in base alle esigenze specifiche delle applicazioni, ad esempio:

- Spazio di storage necessario per le applicazioni
- La larghezza di banda dello storage al secondo richiesta dalle applicazioni o dagli utenti

La capacità allocata è specificata in GB. La capacità allocata di un volume può essere impostata nell'intervallo compreso tra 100 GB e 100,000 GB (equivalente a 100 TB).

#### **Numero di inode**

Volumi inferiori o uguali a 1 TB possono utilizzare fino a 20 milioni di inode. Il numero di inode aumenta di 20 milioni per ogni TB allocato, fino a un massimo di 100 milioni di inode.

- /1 TB = 20 milioni di inode
- Da >1 TB a 2 TB = 40 milioni di inode
- Da >2 TB a 3 TB = 60 milioni di inode
- Da >3 TB a 4 TB = 80 milioni di inode
- $\cdot$  Da >4 TB a 100 TB = 100 milioni di inode

## **Larghezza di banda**

La combinazione del livello di servizio e della capacità allocata selezionata determina la larghezza di banda massima per il volume.

Se le applicazioni o gli utenti necessitano di una larghezza di banda superiore a quella selezionata, è possibile modificare il livello di servizio o aumentare la capacità allocata. Le modifiche non interrompono l'accesso ai dati.

### **Selezione del livello di servizio e della capacità allocata**

Per selezionare il livello di servizio più appropriato e la capacità allocata in base alle proprie esigenze, è necessario conoscere la capacità e la larghezza di banda richieste al picco o all'edge.

#### **Confronto dei costi per i livelli di servizio e la capacità allocata**

La tabella seguente confronta i costi per i diversi livelli di servizio e le dimensioni della capacità allocate. Nella tabella, la colonna più a sinistra indica la capacità, mentre le altre colonne definiscono i MB/s disponibili in ciascun punto di capacità e il relativo costo.

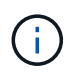

*Tutte le informazioni sui prezzi si basano sui prezzi di listino al 12 settembre 2018. Le informazioni vengono fornite solo a scopo esemplificativo e sono soggette a modifica.*

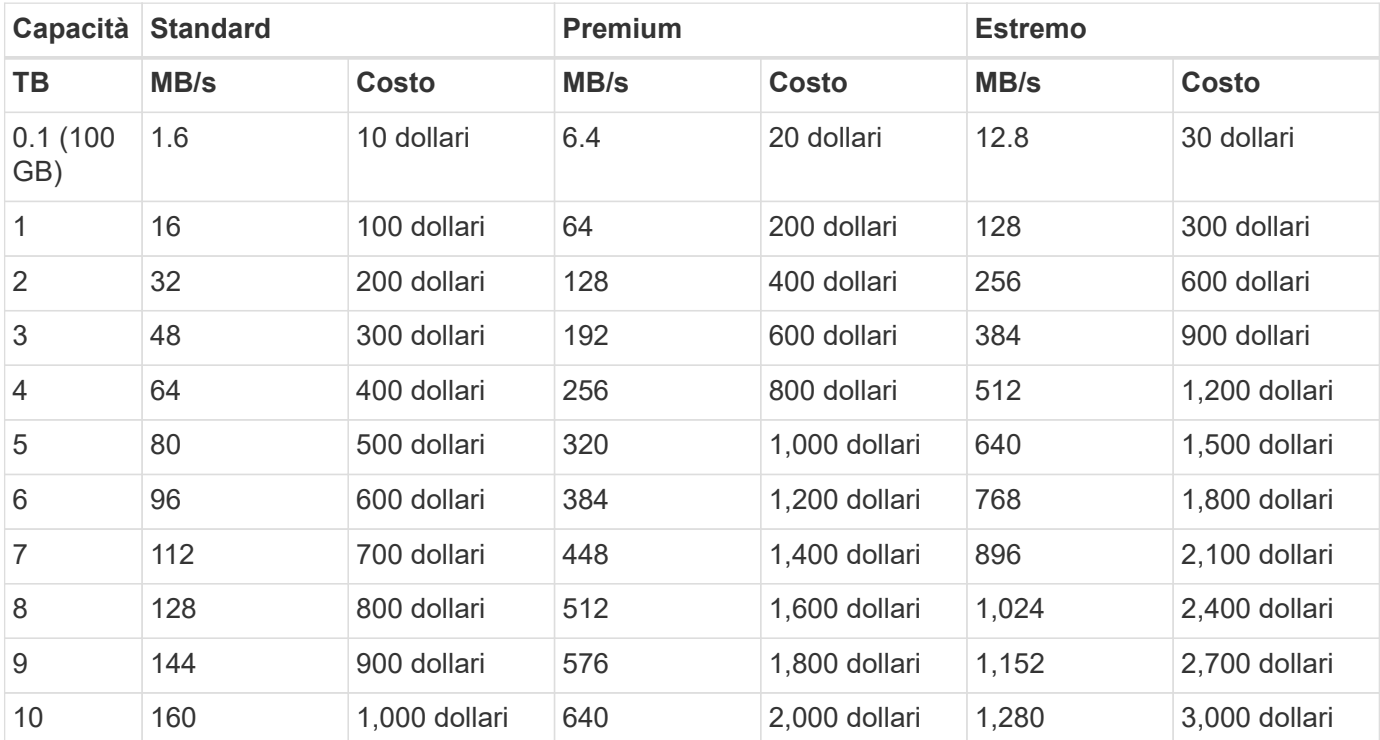

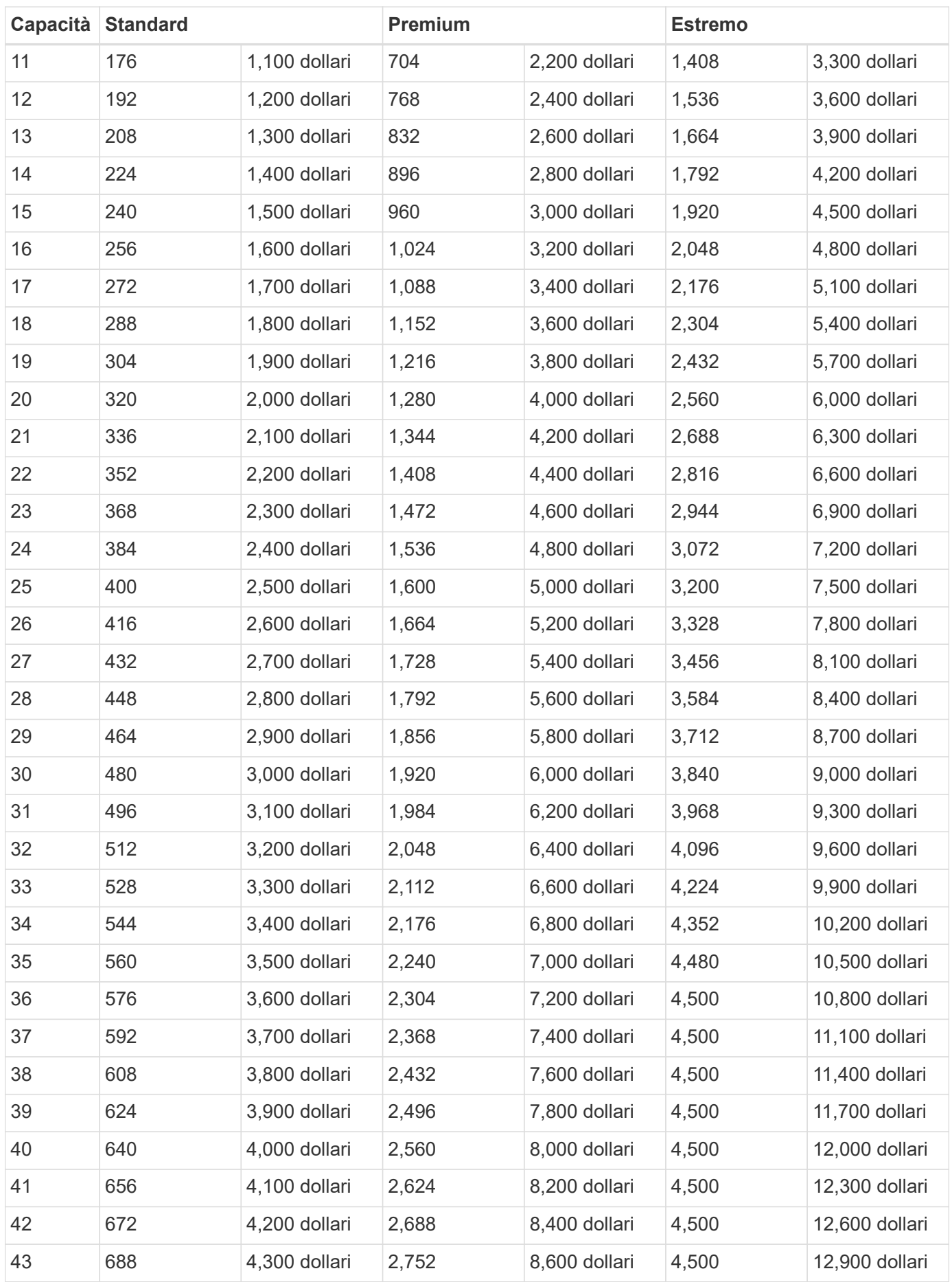

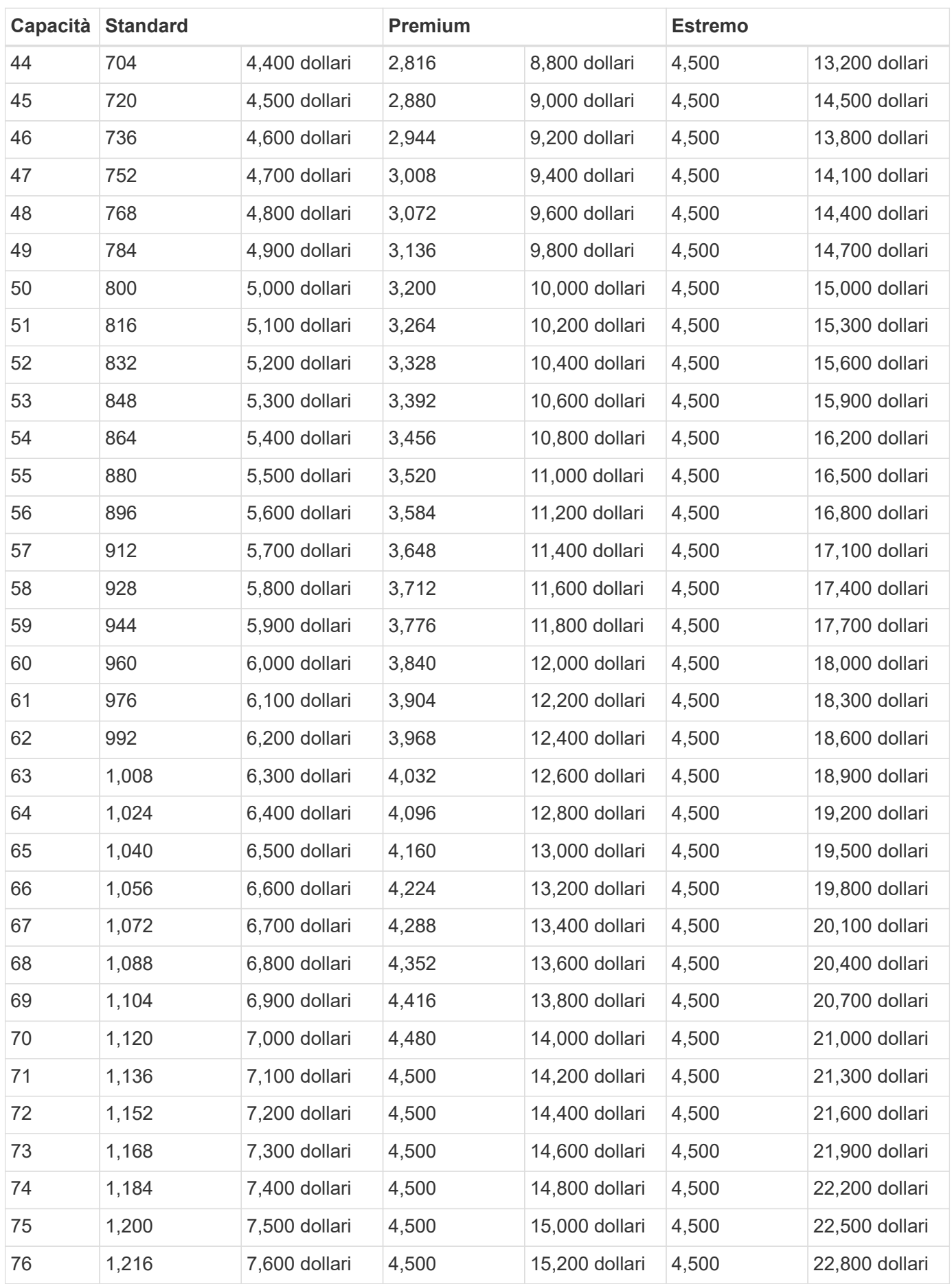

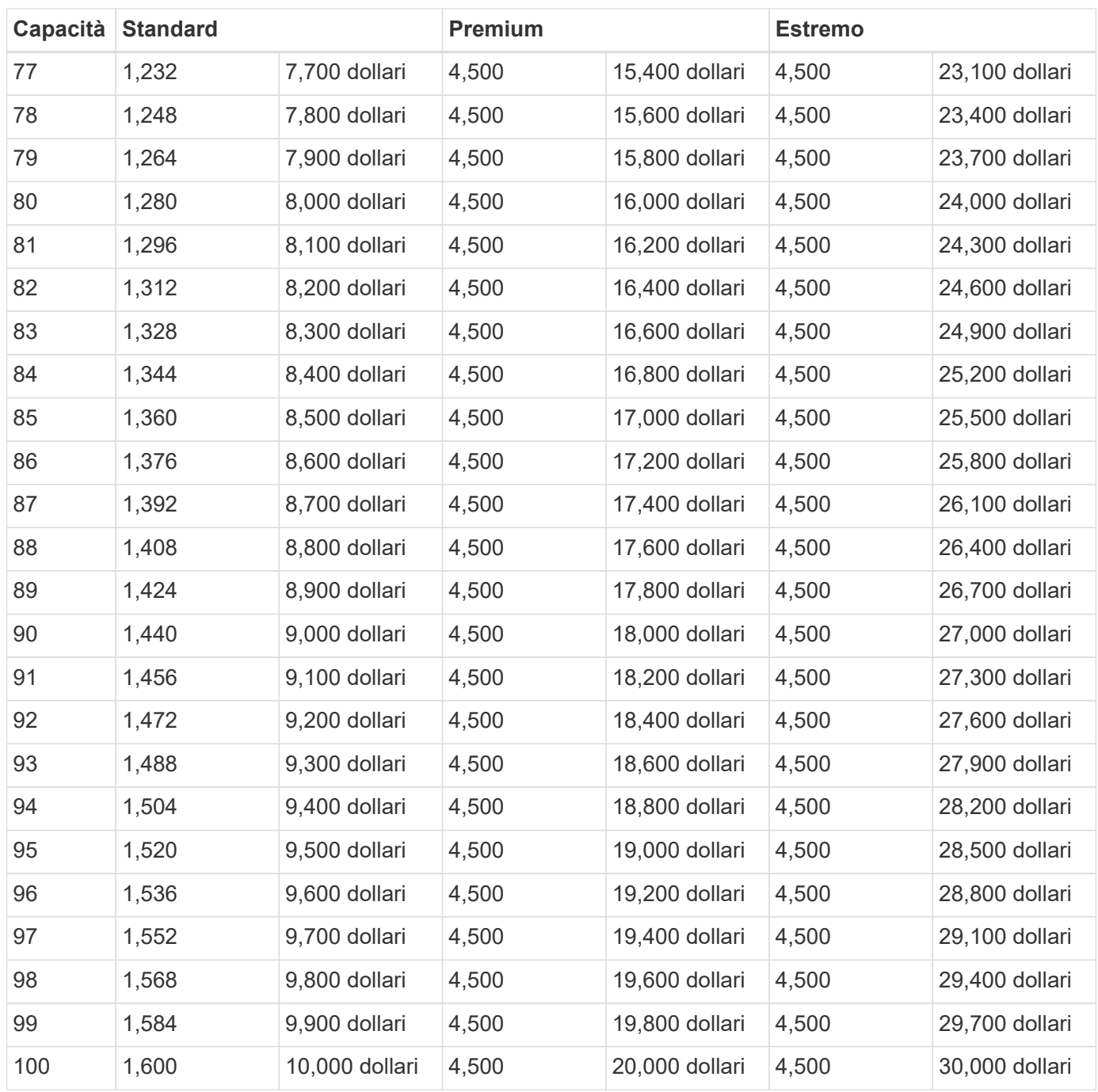

#### **Esempio 1**

Ad esempio, l'applicazione richiede 25 TB di capacità e 100 MB/s di larghezza di banda. Con una capacità di 25 TB, il livello di servizio Standard fornirebbe una larghezza di banda di 400 MB/s al costo di 2,500 dollari, rendendo Standard il livello di servizio più adatto in questo caso.

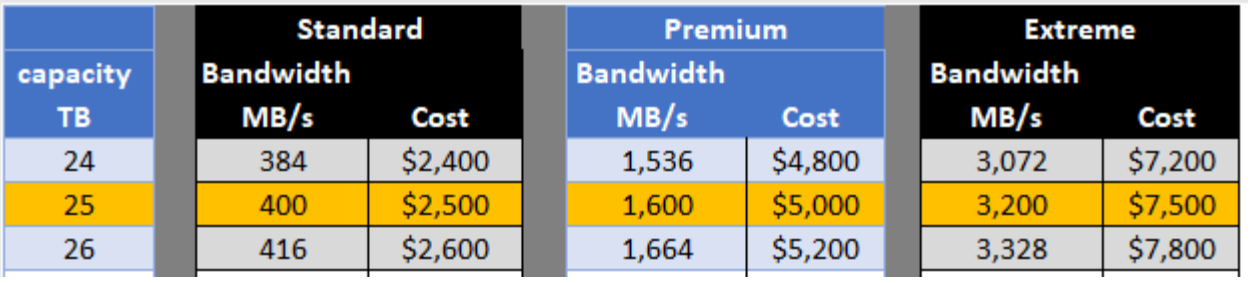

#### **Esempio 2**

Ad esempio, l'applicazione richiede 12 TB di capacità e 800 MB/s di larghezza di banda di picco. Sebbene il livello di servizio Extreme sia in grado di soddisfare le esigenze dell'applicazione con un livello di 12 TB, è più conveniente selezionare 13 TB con un livello di servizio Premium.

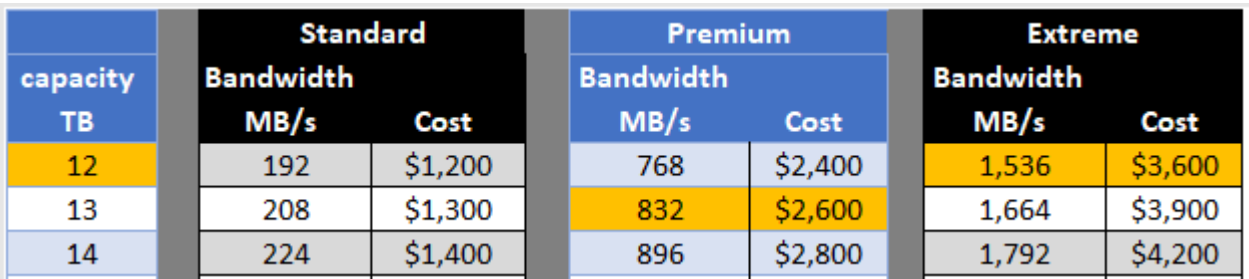

#### **Informazioni sul copyright**

Copyright © 2023 NetApp, Inc. Tutti i diritti riservati. Stampato negli Stati Uniti d'America. Nessuna porzione di questo documento soggetta a copyright può essere riprodotta in qualsiasi formato o mezzo (grafico, elettronico o meccanico, inclusi fotocopie, registrazione, nastri o storage in un sistema elettronico) senza previo consenso scritto da parte del detentore del copyright.

Il software derivato dal materiale sottoposto a copyright di NetApp è soggetto alla seguente licenza e dichiarazione di non responsabilità:

IL PRESENTE SOFTWARE VIENE FORNITO DA NETAPP "COSÌ COM'È" E SENZA QUALSIVOGLIA TIPO DI GARANZIA IMPLICITA O ESPRESSA FRA CUI, A TITOLO ESEMPLIFICATIVO E NON ESAUSTIVO, GARANZIE IMPLICITE DI COMMERCIABILITÀ E IDONEITÀ PER UNO SCOPO SPECIFICO, CHE VENGONO DECLINATE DAL PRESENTE DOCUMENTO. NETAPP NON VERRÀ CONSIDERATA RESPONSABILE IN ALCUN CASO PER QUALSIVOGLIA DANNO DIRETTO, INDIRETTO, ACCIDENTALE, SPECIALE, ESEMPLARE E CONSEQUENZIALE (COMPRESI, A TITOLO ESEMPLIFICATIVO E NON ESAUSTIVO, PROCUREMENT O SOSTITUZIONE DI MERCI O SERVIZI, IMPOSSIBILITÀ DI UTILIZZO O PERDITA DI DATI O PROFITTI OPPURE INTERRUZIONE DELL'ATTIVITÀ AZIENDALE) CAUSATO IN QUALSIVOGLIA MODO O IN RELAZIONE A QUALUNQUE TEORIA DI RESPONSABILITÀ, SIA ESSA CONTRATTUALE, RIGOROSA O DOVUTA A INSOLVENZA (COMPRESA LA NEGLIGENZA O ALTRO) INSORTA IN QUALSIASI MODO ATTRAVERSO L'UTILIZZO DEL PRESENTE SOFTWARE ANCHE IN PRESENZA DI UN PREAVVISO CIRCA L'EVENTUALITÀ DI QUESTO TIPO DI DANNI.

NetApp si riserva il diritto di modificare in qualsiasi momento qualunque prodotto descritto nel presente documento senza fornire alcun preavviso. NetApp non si assume alcuna responsabilità circa l'utilizzo dei prodotti o materiali descritti nel presente documento, con l'eccezione di quanto concordato espressamente e per iscritto da NetApp. L'utilizzo o l'acquisto del presente prodotto non comporta il rilascio di una licenza nell'ambito di un qualche diritto di brevetto, marchio commerciale o altro diritto di proprietà intellettuale di NetApp.

Il prodotto descritto in questa guida può essere protetto da uno o più brevetti degli Stati Uniti, esteri o in attesa di approvazione.

LEGENDA PER I DIRITTI SOTTOPOSTI A LIMITAZIONE: l'utilizzo, la duplicazione o la divulgazione da parte degli enti governativi sono soggetti alle limitazioni indicate nel sottoparagrafo (b)(3) della clausola Rights in Technical Data and Computer Software del DFARS 252.227-7013 (FEB 2014) e FAR 52.227-19 (DIC 2007).

I dati contenuti nel presente documento riguardano un articolo commerciale (secondo la definizione data in FAR 2.101) e sono di proprietà di NetApp, Inc. Tutti i dati tecnici e il software NetApp forniti secondo i termini del presente Contratto sono articoli aventi natura commerciale, sviluppati con finanziamenti esclusivamente privati. Il governo statunitense ha una licenza irrevocabile limitata, non esclusiva, non trasferibile, non cedibile, mondiale, per l'utilizzo dei Dati esclusivamente in connessione con e a supporto di un contratto governativo statunitense in base al quale i Dati sono distribuiti. Con la sola esclusione di quanto indicato nel presente documento, i Dati non possono essere utilizzati, divulgati, riprodotti, modificati, visualizzati o mostrati senza la previa approvazione scritta di NetApp, Inc. I diritti di licenza del governo degli Stati Uniti per il Dipartimento della Difesa sono limitati ai diritti identificati nella clausola DFARS 252.227-7015(b) (FEB 2014).

#### **Informazioni sul marchio commerciale**

NETAPP, il logo NETAPP e i marchi elencati alla pagina<http://www.netapp.com/TM> sono marchi di NetApp, Inc. Gli altri nomi di aziende e prodotti potrebbero essere marchi dei rispettivi proprietari.